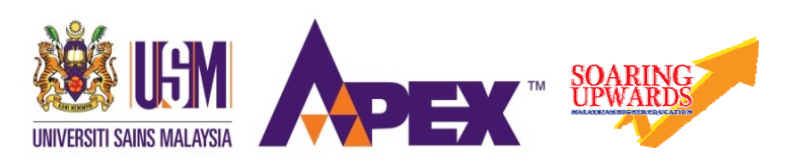

## Final Examination 2017/2018 Academic Session

May/June 2018

# **JIF319 – Computational Physics**  *[Fizik Pengkomputeran]*

Duration : 3 hours *[Masa : 3 jam]*

Please ensure that this examination paper contains **FOUR** printed pages before you begin the examination.

Answer **ALL** questions. You may answer **either** in Bahasa Malaysia or in English.

Read the instructions carefully before answering.

Total marks is 100. The marks for each question is as indicated at the end of the question.

In the event of any discrepancies in the exam questions, the English version shall be used.

*Sila pastikan bahawa kertas peperiksaan ini mengandungi EMPAT muka surat yang bercetak sebelum anda memulakan peperiksaan ini.* 

*Jawab SEMUA soalan. Anda dibenarkan menjawab soalan sama ada dalam Bahasa Malaysia atau Bahasa Inggeris.* 

*Baca arahan dengan teliti sebelum anda menjawab soalan.* 

*Jumlah markah keseluruhan ialah 100. Markah setiap soalan ditunjukkan di hujung soalan.* 

*Sekiranya terdapat sebarang percanggahan pada soalan peperiksaan, versi Bahasa Inggeris hendaklah diguna pakai.* 

…2/-

## Answer **ALL** questions. *Jawab SEMUA soalan.*

1. Consider a particle with a spin  $I = \frac{1}{2}$ . The precession of the spin *I* in an applied magnetic field *B* is described by the Larmor frequency *ω*

 $\omega = \gamma B$ 

where *γ* is the gyromagnetic ratio of the particle. The values of 100,000 Larmor frequencies *ω* are saved in a file named Larmor.dat. Write a complete Fortran program with the following specifications:

- Prompt the user to enter the value of the gyromagnetic ratio.
- Read in the Larmor frequency and for each frequency calculate the applied magnetic field.
- Store the values of the applied magnetic field in an array.
- Calculate the average value of the applied magnetic field.
- Write all applied magnetic fields that are larger than the average value to a file named applied magnetic field.dat.
- Print appropriate messages if there is any error to open any of the files.

*Pertimbangkan satu zarah dengan spin I = ½. Putaran spin I tersebut dalam medan magnet yang dikenakan diperihalkan oleh frekuensi Larmor ω*

 $\omega = \gamma B$ 

*dengan γ sebagai nisbah giromagnetik zarah tersebut, Nilai 100,000 frekuensi Larmor di simpan dalam satu fail bernama Larmor.dat. Tulis satu aturcara Fortran yang lengkap dengan spesifikasi berikut:* 

- *Prom pengguna untuk memasukkan nilai nisbah giromagnetik.*
- *Baca frekuensi Larmor dan untuk setiap frekuensi hitung medan magnet yang dikenakan.*
- *Simpan nilai-nilai medan magnet yang dikenakan dalam satu tatasusunan.*
- *Hitung nilai purata medan magnet yang dikenakan.*
- *Tulis semua medan magnet yang dikenakan yang nilainya lebih besar dari nilai purata ke dalam satu fail bernama applied\_magnetic\_field.dat.*
- *Cetak mesej yang bersesuaian jika ada ralat semasa membuka sebarang fail.*

(35 marks/*markah*)

…3/-

2. The energy loss of a particle moving in a compound is given by the Bethe formula

*Kehilangan tenaga satu zarah yang bergerak dalam satu sebatian diberikan oleh formula Bethe* 

$$
\Delta E = 4\pi N_a r_e^2 m_e c^2 \rho \frac{Z}{A} \frac{1}{\beta^2} \left[ ln \left( \frac{2m_e \gamma^2 v^2}{I} \right) - \beta \right]
$$

Write a complete Fortran main program and a module to evaluate the energy loss *ΔE*. The main program will read in all the values on the right-hand side of the Bethe equation and prints out the value of *ΔE*. The formula must be evaluated in the module.

*Tulis satu aturcara utama Fortran yang lengkap dan satu modul untuk menghitung nilai kehilangan tenaga ΔE. Aturcara utama akan membaca semua nilai di sebelah kanan persamaan Bethe dan mencetak nilai ΔE. Formula tersebut mesti dinilai dalam modul.* 

(20 marks/*markah*)

3. The Bloch *T3/2* law describes the fractional change of magnetisation *ΔM/M* and is given by

*Hukum T3/2 Bloch menerangkan perubahan pecahan pemagnetan ΔM/M dan diberikan oleh persamaan* 

$$
\frac{\Delta M}{M} = \frac{0.0587}{SQ} \left(\frac{k_B T}{2JS}\right)^{3/2}
$$

Write a Fortran program that calls a user defined function to calculate the value of *ΔM/M*. The main program will prompt the user to enter the values of *S, O, J* and *T* and pass them to the function. The value of  $k_B$  is 1.38064852 × 10-23 m2 kg s-2 K-1. The function shall return the value of *ΔM/M* to the main program. The main program will then print out the value of *ΔM/M* as well as all the values of *S, Q*, *J* and *T*.

*Tulis satu aturcara Fortran yang memanggil satu fungsi definasi pengguna untuk menghitung nilai ΔM/M. Aturcara utama akan prom pengguna untuk memasukkan nilai-nilai S, Q, J dan T, dan menghantar nilai-nilai tersebut kepada fungsi. Fungsi akan mengembalikan nilai ΔM/M kepada aturcara utama. Aturcara utama kemudiannya akan mencetak nilai ΔM/M dan juga nilai-nilai S, Q, J dan T.* 

> …4/- (20 marks/*markah*)

#### **SULIT**

4. The population of two electronic energy states *η1* and *η2* are given by *Populasi bagi dua keadaan tenaga elektron η1 dan η2 diberikan oleh* 

$$
\eta_1 = \frac{\exp\left(\frac{\mu B}{\tau}\right)}{\exp\left(\frac{\mu B}{\tau}\right) + \exp\left(-\frac{\mu B}{\tau}\right)}
$$

$$
\eta_2 = \frac{\exp\left(-\frac{\mu B}{\tau}\right)}{\exp\left(\frac{\mu B}{\tau}\right) + \exp\left(-\frac{\mu B}{\tau}\right)}
$$

Write a Fortran subroutine that accepts the values of *µ, B* and *τ* as arguments and returns the values of *η1* and *η2*.

*Tulis satu subrutin Fortran yang menerima nilai-nilai µ, B dan τ sebagai argumen dan mengembalikan nilai-nilai η1 dan η2.* 

(15 marks/*markah*)

5. In Landau theory for dielectrics, the formula for the polarization *P* is given by *Menurut teori Landau untuk dielektrik, formula untuk pengkutuban P diberikan oleh* 

$$
P = \frac{\gamma}{g_4} \frac{1}{2} (T_0 - T)^{\frac{1}{2}}
$$

Convert the formula for *P* to valid Fortran statements. You must ensure that the square root of  $(T - T_0)$  is a real number.

*Tukarkan formula untuk P kepada pernyataan-pernyataan Fortran yang sah. Anda mesti memastikan supaya punca kuasa dua untuk (T – T0) adalah nombor nyata.* 

(10 marks/*markah*)

- oooOooo -